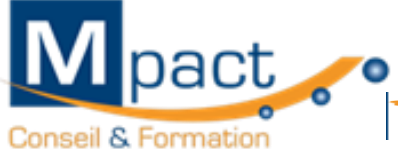

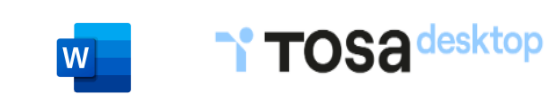

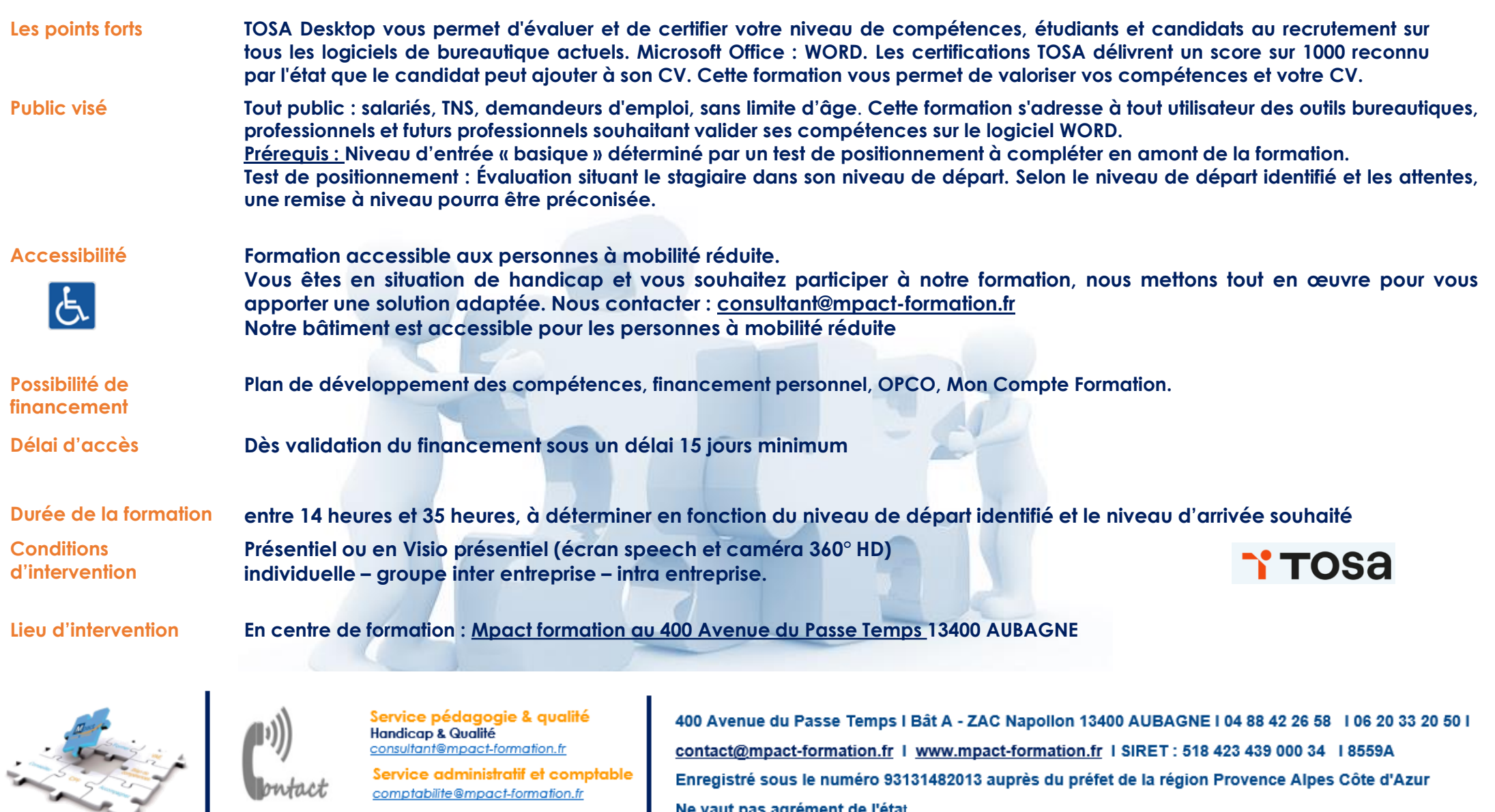

comptabilite@mpact-formation.fr

Service commercial commercial@mpact-formation.fr

Enregistré sous le numéro 93131482013 auprès du préfet de la région Provence Alpes Côte d'Azur Ne vaut pas agrément de l'état

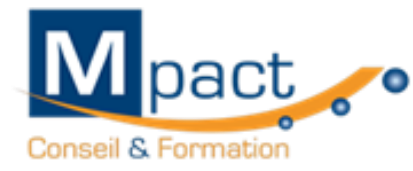

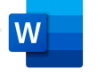

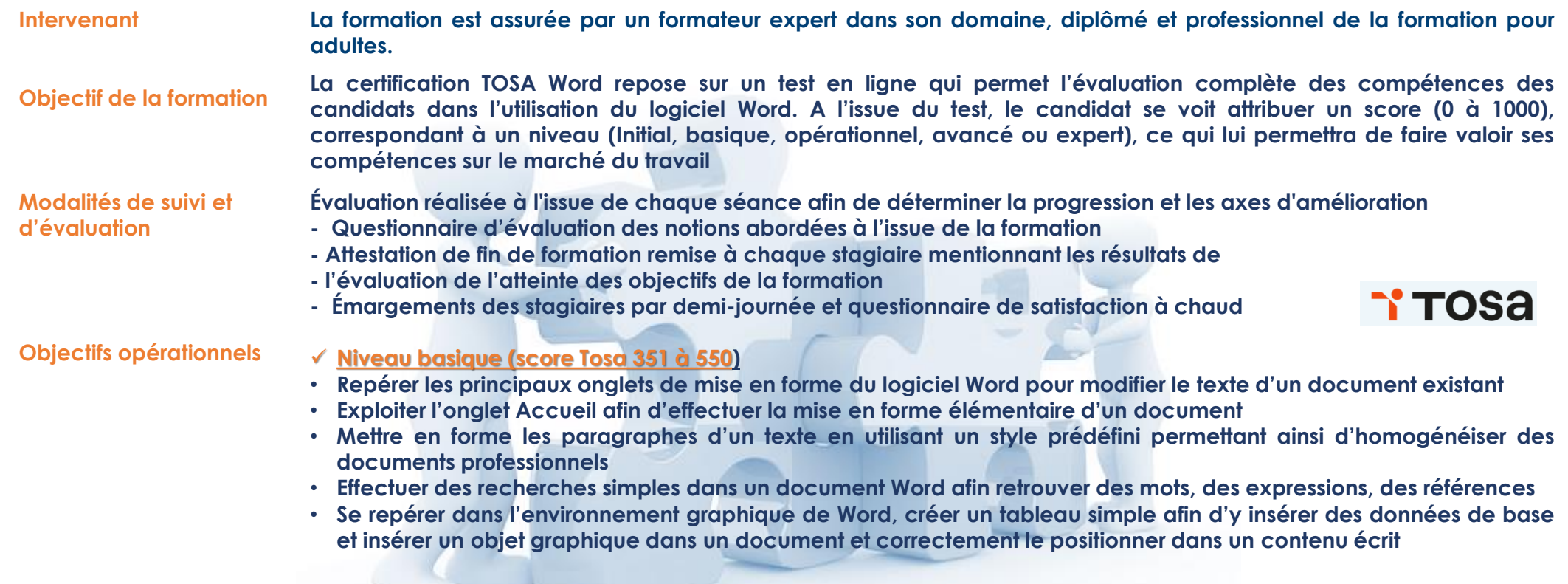

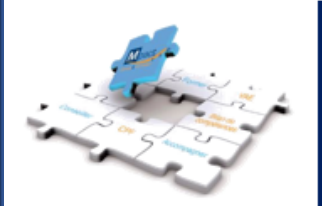

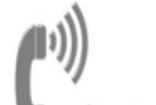

Service pédagogie & qualité Handicap & Qualité<br>consultant@mpact-formation.fr

Service administratif et comptable comptabilite@mpact-formation.fr

Service commercial commercial@mpact-formation.fr

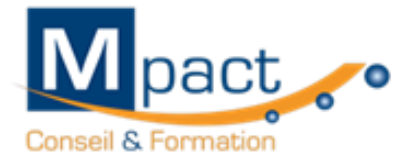

## **Objectifs opérationnels**

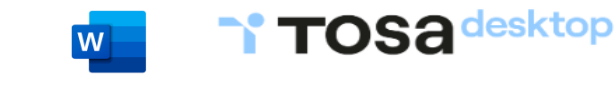

#### ✓ **Niveau opérationnel (score Tosa 551 à 725)**

- **Maîtriser la navigation dans un document Word et utiliser la plupart des onglets afin de gagner en efficacité et optimiser les fonctionnalités**
- **Identifier les modes d'affichages adéquats à la sauvegarde ou à l'impression d'un document Word**
- **Appliquer une trame aux paragraphes de ses documents, notamment dans le cadre de la rédaction de documents académiques ou de présentations professionnelles**
- **Mettre en page un document Word afin de le rendre plus lisible, en faire ressortir les éléments importants afin de faciliter son impression**
- **Effectuer les révisions et éditions simples d'un document et insérer des références dans un document Word**
- **Insérer différents types d'objets graphiques afin d'illustrer du contenu texte**
- **Créer un tableau comportant divers éléments d'informations**
- ✓ **Niveau avancé (score Tosa 726 à 875)**
- **Personnaliser l'interface de l'environnement Word à son contexte professionnel**
- **Maîtriser l'utilisation du Mode Backstage de Word afin de gérer les données et métadonnées de ses documents**
- **Exploiter de manière optimale les outils de mise en forme avancés automatisant ainsi la création et la gestion des documents**
- **Gérer la mise en forme des documents longs et mettre en page un document Word en utilisant les fonctionnalités avancées**
- **Insérer plusieurs types de références à un document et gérer les corrections et les traductions des textes**
- **Exploiter un tableau : effectuer des calculs et enrichir le contenu d'un document en créant des effets artistiques à ses objets graphiques**

#### ✓ **Niveau expert (score Tosa 876 à 1000)**

- **Personnaliser l'environnement Word permettant le paramétrage du logiciel**
- **Protéger de manière optimale ses fichiers et dossiers Word afin d'en sécuriser leur partage**
- **Personnaliser l'ensemble des outils de mise en forme du traitement de texte dans le but de se créer des jeux de styles propres à chaque mode de documents utilisés le plus couramment**
- **Maîtriser l'intégralité des options de pagination du logiciel Word pour la création et la lisibilité de documents longs**
- **Exploiter tous les critères de la création et de l'envoi du publipostage, ciblant ainsi au plus juste le publique adéquat**
- **Gérer l'intégralité des options de marque de révision du logiciel Word**
- **Maîtriser pleinement les outils de tableaux et graphiques permettant ainsi une mise en valeur optimale des informations saisies dans un document Word**
- **Créer et gérer des formulaires**

## **Y TOSA**

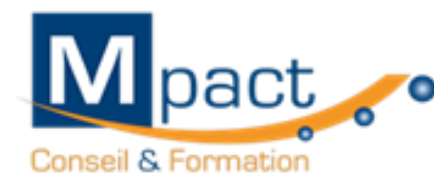

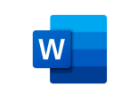

Y TOSA

TOS<sub>a</sub> desktop

#### ✓ **Niveau expert (score Tosa 876 à 1000)**

- ✓ **Personnaliser l'environnement Word permettant le paramétrage du logiciel**
- ✓ **Protéger de manière optimale ses fichiers et dossiers Word afin d'en sécuriser leur partage**
- ✓ **Personnaliser l'ensemble des outils de mise en forme du traitement de texte dans le but de se créer des jeux de styles propres à chaque mode de documents utilisés le plus couramment**
- ✓ **Maîtriser l'intégralité des options de pagination du logiciel Word pour la création et la lisibilité de documents longs**
- ✓ **Exploiter tous les critères de la création et de l'envoi du publipostage, ciblant ainsi au plus juste le publique adéquat**
- ✓ **Gérer l'intégralité des options de marque de révision du logiciel Word**
- ✓ **Maîtriser pleinement les outils de tableaux et graphiques permettant ainsi une mise en valeur optimale des informations saisies dans un document Word**
- ✓ **Créer et gérer des formulaires**

#### **Méthodes et moyens pédagogiques**

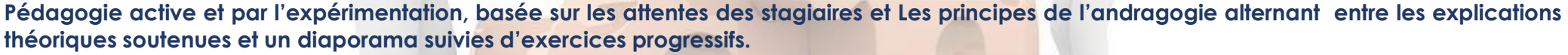

Des exercices de réappropriation, proposés au début de chaque séance permettent aux stagiaires d'évaluer leurs connaissances tout au long de la formation. La formation alterne la théorie et la pratique Explications théoriques 30% +70 %. manipulations sur les logiciels

Outils pédagogiques : Tableau blanc – Ordinateur portable - Paperboard – Diaporama - Vidéo projecteur Les stagiaires disposent d'un ordinateur **portable équipé du logiciel WORD pour les exercices;**

**Remise au stagiaire d'un support pédagogique –**

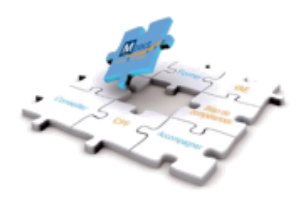

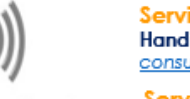

Service pédagogie & qualité **Handicap & Qualité** consultant@mpact-formation.fr

Service administratif et comptable comptabilite@mpact-formation.fr

Service commercial commercial@mpact-formation.fr

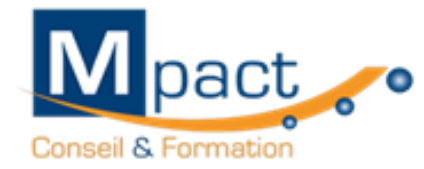

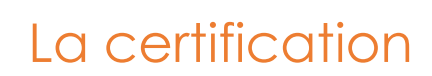

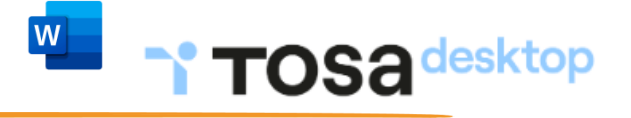

# **TOS** Centre

#### **Modalités d'évaluation**

Mpact, votre centre agréé organise les tests d'évaluation et de certification Tosa sur Word. Les évaluations et certifications Tosa sur **Microsoft Word permettent de mesurer et de certifier les compétences d'un individu sur Word.**

Les tests d'évaluations Tosa se passent en ligne en conditions libres. Le test se déroule en présentiel ou à distance, via une solution intégrée **d'e-surveillance.**

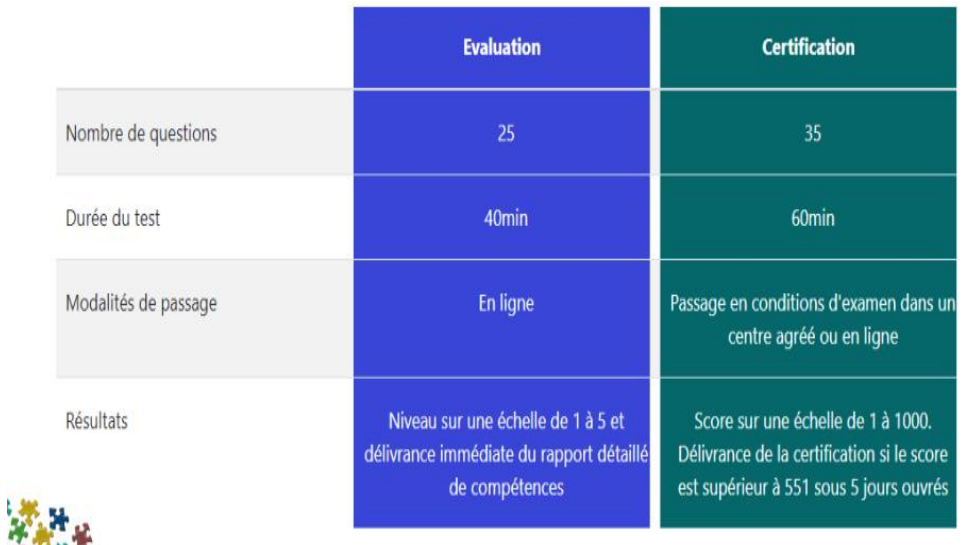

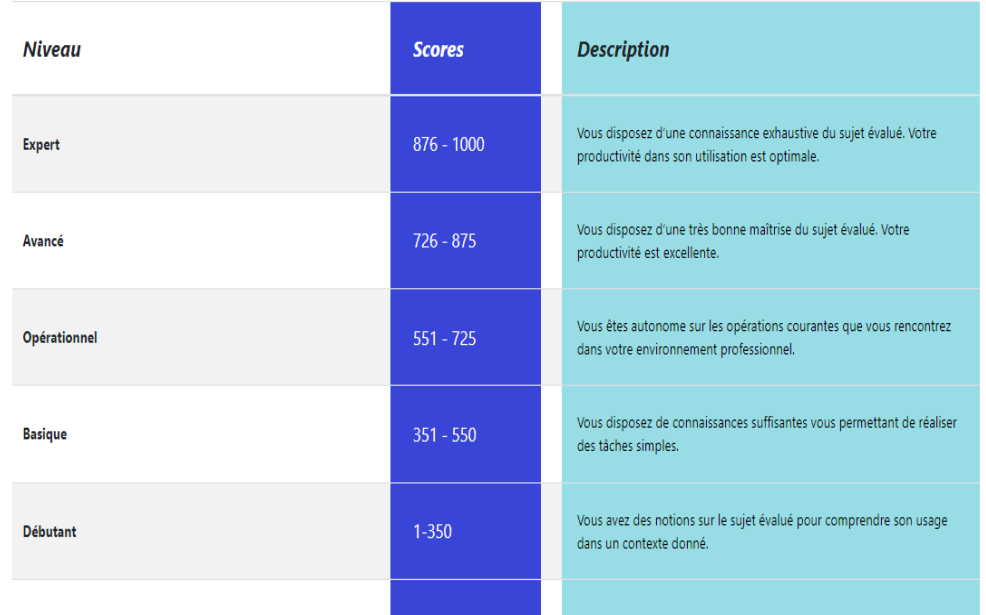

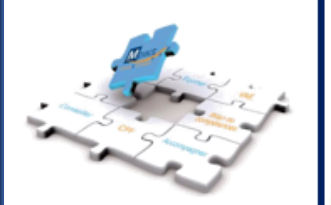

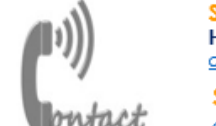

Service pédagogie & qualité Handicap & Qualité consultant@mpact-formation.fr

Service administratif et comptable comptabilite@mpact-formation.fr

Service commercial commercial@mpact-formation.fr

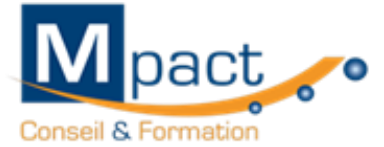

### **Contenu**

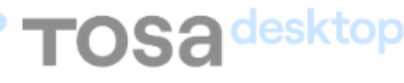

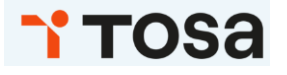

- **- lancer l'application ;**
- **- ouvrir et sauvegarder un document; précédemment enregistré ;**
- **- repérer les onglets au sein de l'interface ;**
- **identifier la barre d'outils;**
- **Accès rapide et la barre d'état ;**
- **- connaître les principaux onglets et leurs fonctions ;**
- **- sélectionner tout le texte d'un document**
- **- ouvrir et de créer un document ;**
- **- enregistrer et d'imprimer un document**
- **- utiliser le zoom ;**
- **- se déplacer dans les pages d'un document ;**
- **- annuler et de rétablir une action.**
- **comprendre l'utilité de la plupart des**
- **onglets (Références, Révision, Affichage) ;**
- **utiliser le volet navigation ;**
- **reconnaître les différents modes affichages ;**
- **utiliser le mode Lecture ;**
- **afficher deux documents côté à côte ;**
- **activer le défilement synchrone ;**
- **enregistrer un document en PDF ;**
- **préparer une impression;**
- enregistrer les documents dans différents formats ;
- **partager un document de différentes manières ;**
- **gérer les versions antérieure du logiciel ;**
- **utiliser les extensions des différents types de fichiers Word ;**
- **lancer des macros enregistrées;**
- **personnaliser la barre d'outils ;**

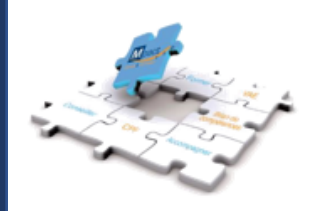

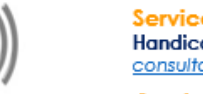

Service pédagogie & qualité **Handicap & Qualité** consultant@mpact-formation.fr

Service administratif et comptable comptabilite@mpact-formation.fr

Service commercial commercial@mpact-formation.fr

- **- personnaliser le ruban ;**
- **maîtriser tous les modes d'affichage ;**
- **enregistrer et d'exécuter des macros depuis**
- **l'onglet Développeur ;**
- **protéger un document partagé ;**
- **protéger un document par un mot de passe ;**
- **fusionner et de comparer des documents**
- **modifier la police et la taille de la police ;**
- **- modifier la couleur du texte ;**
- **mettre un texte en gras ou en italique ;**
- **souligner un texte ;**
- **modifier les attributs d'un texte ;**
- mettre des chiffres en exposant et en indice ;
- **utiliser les couleurs et le surlignage ;**
- **aligner du texte (gauche, droite, centré, justifié) ;**
- **modifier l'interligne;**
- **reconnaître les caractères non imprimables ;**
- **modifier l'espacement des caractères ;**
- **utiliser les retraits et les tabulations ;**
- **utiliser les bordures et les trames de fond ;**
- **utiliser les effets de texte ;**
- **utiliser les modèles de document existants ;**
- **de modifier l'orientation du document**
- **modifier la largeur des marges ;**
- **scinder le texte en colonnes ;**
- **gérer la coupure des mots ;**
- **insérer un saut de page ;**
- **gérer les bordures de pages;**

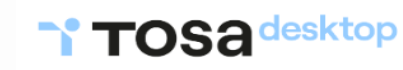

- Conseil & Formation
- **- gérer des listes à plusieurs niveaux ;**

 $\mathsf{pact}$ 

- **- créer des lettrines ;**
- **- utiliser des thèmes et jeux de styles ;**
- **- insérer du faux texte ;**
- **- gérer les options de modification des styles ;**
- **- créer un document maître et d'ajouter des sous documents**

**Contenu**

- **- hiérarchiser les titres ; maîtriser les options de pagination ;**
- **- alterner l'orientation des pages ; numéroter les lignes ;**
- **personnaliser les notes de bas de page ;**
- **enregistrer et de réutiliser un en-tête**
- **insérer un filigrane sur une seule page ;**
- **créer et de formater une section ;**
- **créer des en-têtes et pieds de page différenciés ;**
- **créer et de gérer des liens entre zones**
- **utiliser l'option de Police masquée ;**
- **maîtriser les options de police OpenType ;**
- **utiliser l'Inspecteur de style ;**
- **maîtriser les effets spéciaux ,couper, copier et coller du texte ;**
- **reconnaître des puces ou une numérotation ;**
- **convertir des minuscules en majuscules ; déplacer du texte ;**
- **insérer des caractères spéciaux ; reproduire une mise en forme ;**
- **modifier la casse ; reconnaître une suggestion d'erreur,**
- **l'accepter ou la refuser**
- **gérer les marques de révision ; rechercher du texte ou des formats ;**
- **effectuer un collage spécial ;**
- **créer des corrections automatiques personnelles simples**
- **insérer des notes de bas de page et de fin de document ;**
- **utiliser l'outil de création automatique d'une table des matières.**
- **gérer les différentes options d'une table des matières ;**
- **utiliser une bibliographie ; créer un index ;**
- **créer une table des illustrations ;**
- **positionner des signets et des renvois ;**
- insérer des liens hypertextes et des notes ;
- **paramétrer l'outil de vérification de l'orthographe et de grammaire ;**
- **utiliser le mini-traducteur ;**
- **gérer les options de traduction**
- **créer un courrier principal ;**
- **créer une liste de destinataires ou d'utiliser une liste sous Word ou Excel ;**
- insérer des champs pour la fusion ;
- **créer des étiquettes de publipostage ;**
- **personnaliser la table des matières ;**
- **utiliser le fichier ExcludeDictionaryFR140c.lex ;**
- **créer des blocs de construction ;**
- **créer un style de liste ;**
- **maîtriser AutoMaths.**
- **reconnaître et insérer une image ;**
- **reconnaître et insérer un tableau Word ;**
- reconnaître et insérer une forme simple dans un document
- **créer un tableau ;**
- **saisir dans un tableau ;**
- sélectionner, insérer, supprimer, déplacer des
- **lignes et des colonnes ;**
- **d'insérer une image**

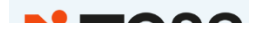

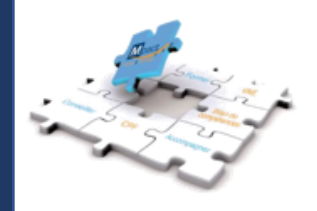

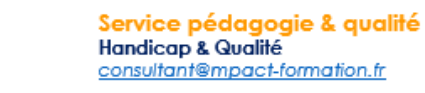

**Handicap & Qualité** consultant@mpact-formation.fr

Service administratif et comptable comptabilite@mpact-formation.fr

Service commercial commercial@mpact-formation.fr

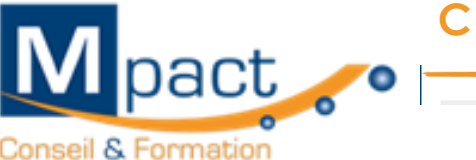

## **Compétences attestées**

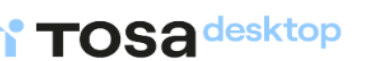

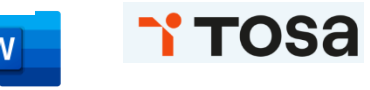

#### **Niveau basique (score Tosa 351 à 550)**

**Repérer les principaux onglets de mise en forme du logiciel Word pour modifier le texte d'un document existant Exploiter l'onglet Accueil afin d'effectuer la mise en forme élémentaire d'un document Mettre en forme les paragraphes d'un texte en utilisant un style prédéfini permettant ainsi d'homogénéiser des documents professionnels Effectuer des recherches simples dans un document Word afin retrouver des mots, des expressions, des références Se repérer dans l'environnement graphique de Word, créer un tableau simple afin d'y insérer des données de base et insérer un objet graphique dans un document et correctement le positionner dans un contenu écrit** 

#### **Niveau opérationnel (score Tosa 551 à 725)**

**Maîtriser la navigation dans un document Word et utiliser la plupart des onglets afin de gagner en efficacité et optimiser les fonctionnalités Identifier les modes d'affichages adéquats à la sauvegarde ou à l'impression d'un document Word**

**Appliquer une trame aux paragraphes de ses documents, notamment dans le cadre de la rédaction de documents académiques ou de présentations professionnelles**

**Mettre en page un document Word afin de le rendre plus lisible, en faire ressortir les éléments importants afin de faciliter son impression Effectuer les révisions et éditions simples d'un document et insérer des références dans un document Word**

**Insérer différents types d'objets graphiques afin d'illustrer du contenu texte**

**Créer un tableau comportant divers éléments d'informations**

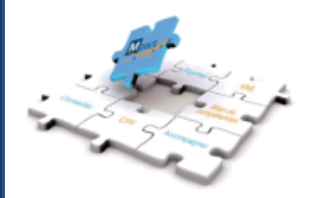

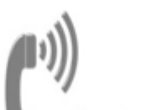

Service pédagogie & qualité **Handicap & Qualité** consultant@mpact-formation.fr

Service administratif et comptable comptabilite@mpact-formation.fr

Service commercial commercial@mpact-formation.fr

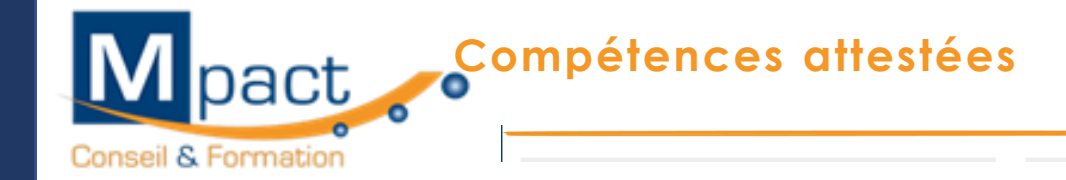

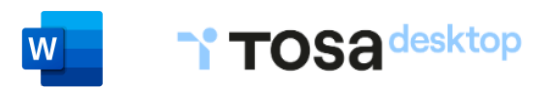

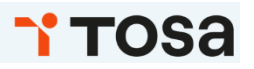

#### **Niveau avancé (score Tosa 726 à 875)**

**Personnaliser l'interface de l'environnement Word à son contexte professionnel Maîtriser l'utilisation du Mode Backstage de Word afin de gérer les données et métadonnées de ses documents Exploiter de manière optimale les outils de mise en forme avancés automatisant ainsi la création et la gestion des documents Gérer la mise en forme des documents longs et mettre en page un document Word en utilisant les fonctionnalités avancées Insérer plusieurs types de références à un document et gérer les corrections et les traductions des textes Exploiter un tableau : effectuer des calculs et enrichir le contenu d'un document en créant des effets artistiques à ses objets graphiques**

#### **Niveau expert (score Tosa 876 à 1000)**

**Personnaliser l'environnement Word permettant le paramétrage du logiciel Protéger de manière optimale ses fichiers et dossiers Word afin d'en sécuriser leur partage** Personnaliser l'ensemble des outils de mise en forme du traitement de texte dans le but de se créer des jeux de styles propres à chaque mode de **documents utilisés le plus couramment Maîtriser l'intégralité des options de pagination du logiciel Word pour la création et la lisibilité de documents longs Exploiter tous les critères de la création et de l'envoi du publipostage, ciblant ainsi au plus juste le publique adéquat Gérer l'intégralité des options de marque de révision du logiciel Word Maîtriser pleinement les outils de tableaux et graphiques permettant ainsi une mise en valeur optimale des informations saisies dans un document Word Créer et gérer des formulaire**

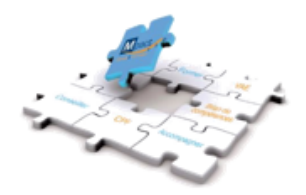

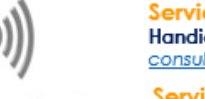

Service pédagogie & qualité **Handicap & Qualité** consultant@mpact-formation.fr

Service administratif et comptable comptabilite@mpact-formation.fr

Service commercial commercial@mpact-formation.fr